## List tab

## **Overview**

Lists existing groups

## **To Access**

From the [Admin Groups](https://doc.tiki.org/Admin-Groups) page, click the **List** tab.

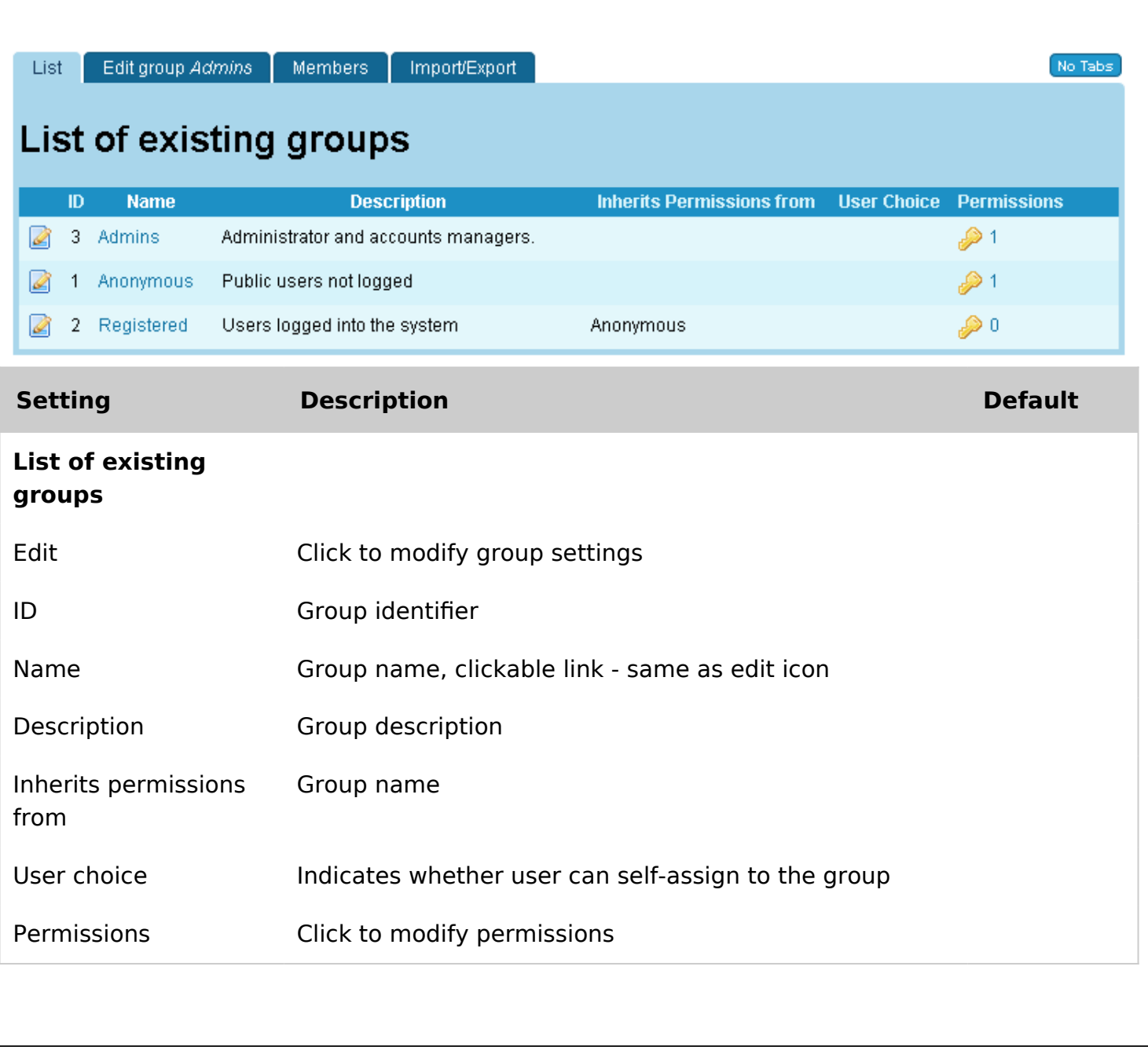

Related Topics • reference